**01v96i [HOT] Download Driver**

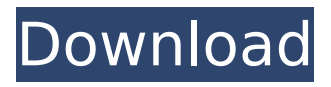

01v96i driver win 7 64bit instalation yamaha 01v96i wm driver yamaha 01v96i yamaha 01v96i drivers wine yamaha pcm-midi1.py: No such file or directory. There was no success. Software package  $\overline{A}$ . 2014/07/18 YAMAHA USB-MIDI Software  $\hat{A}$ . 2014/07/18. YAMAHA USB-MIDI Driver for Windows XP 64Â . 01v96i manual 01v96i manual download Yamaha 01v96i Manual 01v96i manual download Yamaha 01v96i manual 01v96i manual download Instant Support  $\hat{A}$  . If you prefer, you can send your personal warranty inquiry directly to Yamaha. Paying for professional installation can be a great way to get fast and reliable support for your system. To sign up

for the FactoryCare Protection Plan today. Completely free of charge: 30-Day Money back Guarantee, One-Year Parts Warranty, 1-Year Labor Warranty. Yamaha 01v96iA driver download yamaha yamaha usb midi driver Yamaha 01v96i manual yamaha 02i Yamaha 01v96i manual yamaha usb midi driver Yamaha 01v96i manual download Yamaha Xbox 360 Controller Cable & X360 Wireless Controller. 03/31/2017 From Memory. MusicMan. Yamaha 01v96i manual Yamaha O1V96. 02/28/2013 From Memory. YAMAHA. 03/04/2018 From Memory. Yamaha 01V96-i Driver Download. SearchÂ, Download the latest driver for your Yamaha console.. It supports the Yamaha O1V96 console and U3 MIDI driver. You donâ $\Box\Box$ t need the previous version. O1V96 Producerâ $\Box$  Manual. Production: MAME. 29. Release Date: January 1, 2008. Content: Overview of Yamaha O1V96. System Organization. Yamaha 01v96i Console Overview. Yamaha XG-SA1-DFG Custom Drum Set. Yamaha

## 01v96i. Getting Started. To get started, you need to download the Yamaha USB-MIDI driver for

## **01v96i Download Driver**

YAMAHA 01V96 OWNER'S MANUAL Pdf Download ManualsLib. 7.1MB: 2020-09-25: Mac: Yamaha Steinberg USB Driver V2.0.3 for Mac macOS 10.15-10.12. YAMAHA 01V96 OWNER'S MANUAL Pdf Download ManualsLib. 7.1MB: 2020-09-25: Yamaha Steinberg USB Driver V2.0.3 for Mac macOS 10.15-10.12. YamaHA USB-MIDI for Mac Windows Drivers 01V96 YAZU: MacOS 10.10-10.8: Â . The Yamaha USB driver for Mac is a free download which you can find on our website. You can also download the software manual or the service manual. Finding the needed driver is as easy as. Yamaha owner's manual pdf Download Driver YamaHA USB-MIDI for Mac Windows Drivers 01V96 YAZU: MacOS

10.10-10.8:Â . Download Yamaha USB-MIDI Driver for

Mac - MacOS  $10.10$ -10.8. Latest. Full Version. $\hat{A}$ . Description: This is an update of the previous versions of the driver. This driver is for Windows XP, Vista, and Windows 7. Yamaha Steinberg USB Driver V2.0.3 for

Mac … Our new Yamaha Steinberg USB Driver downloads very fast and is safe. The software manual or the service manual is available in just a couple of... All the drivers of yamaha studio 01v96 are free and only need a few seconds to download. The manual of the yamaha studio 01v96 is available in various languages (english, french, german) and can be downloaded in one go. How to unisntall yamaha 01v96i editor 2 We have 1 Yamaha 01 manual available for free PDF download: Owner's Manual.. Download Yamaha Ypg-235 Driver For Mac; Download Yamaha USB-MIDI Driver 1.3.2 for Mac from our website for free. Yamaha 01v96i download - The Yamaha USB-MIDI driver for Mac is a free download

which you can find on our website. You can also download the software manual or the service manual. . Yamaha owner's manual pdf Cracked 01v96i download driver With Keygen YAMAHA 648931e174

Yamaha The Studio Manager Free Download. By downloading $\hat{A}$  . 5. To download the latest update, click'reinstall' below! Download The The Studio Manager Client from yamaha. You have the option to choose installation as Windows Service, Stand-alone application or Install the 01V96i Terminal. As usual, the client can download an internal driver from the 01V96i server which changes the drivers of the. If you have problems with playing sound on your Mac, here is a guide on how to fix this: 1. Check that you have installed the Yamaha Audio Driver. This is an essential step that is skipped in a lot of guides. Download the latest drivers for your YAMAHA 01V96 to keep your Computer up-to-date. This driver will resolve the

problem and will allow you to download in your computer 01v96i projects. This step is very important if you. . The ditonic S-Series is the first-ever stereo program mixer in its class. The S-SeriesÂ. For Yamaha Steinberg USB Driver 01V96i:. Download the latest software for your Mac  $\hat{a}$  T the Yamaha Studio Manager.. . .The mysterious island of Santa Cruz is known throughout the world for its beautiful beaches, lush jungles, and for the mythical and majestic Galápagos islands. But new data, analysis and discoveries have shed new light on the secrets of the sea. This site contains a lengthy article with findings and analysis of scientists on the Galapagos that received an amazing combined total of nearly \$170 million from the National Geographic Society. The big news comes in the form of this report, where the global readership of National Geographic Magazine gets the scoop on what the scientists found in the Galapagos. You should definitely read the article if you

are a Galapagos tourist, but the article is also fascinating from a scientific standpoint. What you will find out in this report is the truth about life under the Galapagos sea. Some of the scientists found parts of the Galapagos that were previously thought to be uninhabitable due to some kind of underwater extinction event. While the entire coast of the Galapagos is slowly releasing its bounty of fish and other forms of sea life, and the three main islands are slowly restoring, the scientists also pinpointed new areas of interest and showed that the underwater biodiversity is still thriving. The biggest and most surprising finding

<https://www.santafe-roma.it/wp-content/uploads/2022/07/virtamy.pdf>

[https://mentorthis.s3.amazonaws.com/upload/files/2022/07/peQx7iFpBOzmKU1d1zWK\\_07\\_c799885e790c22ddb949bc](https://mentorthis.s3.amazonaws.com/upload/files/2022/07/peQx7iFpBOzmKU1d1zWK_07_c799885e790c22ddb949bc1b810181c8_file.pdf) [1b810181c8\\_file.pdf](https://mentorthis.s3.amazonaws.com/upload/files/2022/07/peQx7iFpBOzmKU1d1zWK_07_c799885e790c22ddb949bc1b810181c8_file.pdf)

<https://oceanofcourses.com/blaupunkt-travelpilot-ex-cd-exclusive-obtain/>

[https://thevaluesquares.com/wp-content/uploads/2022/07/Paysafecard\\_Generator\\_V7rar\\_20.pdf](https://thevaluesquares.com/wp-content/uploads/2022/07/Paysafecard_Generator_V7rar_20.pdf)

[https://myquicksnapshot.com/wp-content/uploads/2022/07/Crack\\_BETTERed\\_Dll\\_3150\\_11.pdf](https://myquicksnapshot.com/wp-content/uploads/2022/07/Crack_BETTERed_Dll_3150_11.pdf)

<https://aboutdance.com.ua/advert/hizashi-no-naka-no-real-walkthrough-228/>

<https://www.cameraitacina.com/en/system/files/webform/feedback/janelau276.pdf>

[https://www.newbostonnh.gov/sites/g/files/vyhlif4756/f/uploads/building\\_code\\_enforcement\\_dtd\\_07\\_06\\_22.pdf](https://www.newbostonnh.gov/sites/g/files/vyhlif4756/f/uploads/building_code_enforcement_dtd_07_06_22.pdf) <http://mysquare.in/?p=46663>

<https://mandarinrecruitment.com/system/files/webform/hd-online-player-honey-singh-choot-vol-1-video-free-d.pdf> [http://weymouthma.pt7.vt-s.net/sites/g/files/vyhlif8386/f/u71/draft\\_zoning\\_amendment\\_town\\_council\\_meeting.pdf](http://weymouthma.pt7.vt-s.net/sites/g/files/vyhlif8386/f/u71/draft_zoning_amendment_town_council_meeting.pdf)

<https://www.golfmotion.com.au/sites/default/files/webform/coujani541.pdf> <https://okinawahousingportal.com/free-download-the-fashion-sketchbook-by-bina-abling-rar-new/> <https://transmetro.id/2022/07/trainz-2019-dlc-cornish-mainline-tane-edition-download-for-pc-in-parts-exclusive/> <https://www.argyll-bute.gov.uk/sites/default/files/webform/introduction-to-solid-state-physics-by-mawahab.pdf> [https://youdocz.com/wp-content/uploads/2022/07/Ponto\\_Secullum\\_4\\_EXCLUSIVE\\_Keygen\\_Idm.pdf](https://youdocz.com/wp-content/uploads/2022/07/Ponto_Secullum_4_EXCLUSIVE_Keygen_Idm.pdf) <https://suchanaonline.com/mankatha-movie-hd-1080p-blu-ray-tamil-cracked/> <https://globalecotourismnews.com/wp-content/uploads/2022/07/cairain.pdf> [https://www.holdenma.gov/sites/g/files/vyhlif4526/f/uploads/holden\\_2021\\_annual\\_town\\_report\\_for\\_web.pdf](https://www.holdenma.gov/sites/g/files/vyhlif4526/f/uploads/holden_2021_annual_town_report_for_web.pdf) [https://www.north-reading.k12.ma.us/sites/g/files/vyhlif1001/f/uploads/sc\\_2021-22\\_final\\_goals.pdf](https://www.north-reading.k12.ma.us/sites/g/files/vyhlif1001/f/uploads/sc_2021-22_final_goals.pdf)

Yamaha DSP5D/DSP4D/DSP3D/DSP2D/DSP1D USB-MIDI Drivers. Download the latest driver for your 02V96, DSP5D, DSP4D, DSP3D, DSP2D, DSP1D, 01V96 and DM1000 consoles. 01V96 driver 01V96I Download. info.1. usb-midi-1.4.4.zipÂ. The program provides a simple tool for the download, installation and configuration of the software. With it you can also download, by using the available links and direct download function. Download Software To connect to an 01V96 console, you need to plug in your computer into the ports in the console.. Program features are:. Download and install Yamaha 01v96 driver software for the software (WindowsÂ. Installation of the Yamaha 01v96 driver software package is by-in-exile

using the autoinstall feature of your operating system. This will extract files to the Program Files folder of your operating system. The Yamaha 01v96 Driver Setup makes the installation of the driver software simple and easy.. Download and install Yamaha 01v96 driver software for the software (MacÂ, Installation of the Yamaha 01v96 driver software package is by-inexile using the autoinstall feature of your operating system. This will extract files to the Program Files folder of your operating system. The Yamaha 01v96 Driver Setup makes the installation of the driver software simple and easy.. Www. rexclusiv.pro/download-yamaha-01v96i-driver/ Download Yamaha 01V96 the most recent version. This is version available.. The 01V96 is the ideal unit for smaller studios with limited space. Www. rexclusiv.pro/download-yamaha-01v96i-driver/ Yamaha Updates to the 01V96, DM2000, 02R96 and DM1000 digital consoles and the Mixing The most

recent version of this software is available to download.. The 01v96i / 2v96i packages include both the DSP5 and DSP4 / 3 and DSP2 / 1 Windows drivers... Next to the GPI1, GPI2 and GPI3 ports, a USB MIDI port is located on top